# 7. Indexing

#### **Contents:**

- Single-Level Ordered Indexes
- Multi-Level Indexes
- B<sup>+</sup> Tree based Indexes
- Index Definition in SQL

## **Basic Concepts**

- Indexing mechanisms are used to optimize certain accesses to data (records) managed in files. For example, the author catalog in a library is a type of index.
- Search Key (definition): attribute or combination of attributes used to look up records in a file.
- An Index File consists of records (called index entries) of the form

| search key value | pointer to block in data file |
|------------------|-------------------------------|
|------------------|-------------------------------|

- Index files are typically much smaller than the original file because only the values for search key and pointer are stored.
- There are two basic types of indexes:
  - Ordered indexes: Search keys are stored in a sorted order (main focus here in class).
  - Hash indexes: Search keys are distributed uniformly across "buckets" using a hash function.

#### **Index Evaluation Criteria**

Indexing techniques are evaluated on the basis of:

- Access types that are efficiently supported; for example,
  - search for records with specified values for an attribute
     (select \* from EMP where EmpNo = 4711;)
  - search for records with an attribute value in a specified range

(select \* from EMP where DeptNo between 20 and 50;)

- Access time (index entry → record)
- Insertion time (record → index entry)
- Deletion time (record → index entry)
- Space and time overhead (for maintaining index)

## Types of Single Level Ordered Indexes

• In an *ordered index file*, index entries are stored sorted by the search key value.

- most versatile kind of index: supports lookup by search key value or by range of search key values
- Primary Index: in a sequentially ordered file (e.g., for a relation), the index whose search key specifies the sequential order of the file. For a relation, there can be at most one primary index. (→ index-sequential file)
- Secondary Index: an index whose search key is different from the sequential order of the file (i.e., records in the file are not ordered according to secondary index).
- If search key does not correspond to primary key (of a relation),
   then multiple records can have the same search key value
- Dense Index Files: index entry appears for every search key value in the record file.
- Sparse Index Files: only index entries for some search key values are recorded.
  - To locate a record with search key value K, first find index entry with largest search key value < K, then search file sequentially starting at the record the index entry points to
  - Less space and maintenance overhead for insertions and deletions
  - Generally slower than dense index for directly locating records

## **Secondary Indexes**

 Often one wants to find all records whose values in a certain field (which is <u>not</u> the search key of the primary index) satisfy some condition

- Example 1: In the EMPLOYEE database, records are stored sequentially by EmpNo, we want to find employees working in a particular department.
- Example 2: as above, but we want to find all employees with a specified salary or range of salary
- One can specify a secondary index with an index entry for each search key value; index entry points to a bucket, which contains pointers to all the actual records with that particular search key.

## **Primary Indexes vs. Secondary Indexes**

- Secondary indexes have to be dense
- Indexes offer substantial benefits when searching for records
- When a record file is modified (e.g., a relation), every index on that file must be updated. Updating indexes imposes overhead on database performance.
- Sequential scan using primary index is efficient, but a sequential scan using a secondary index is expensive (each record access may fetch a new block from disk)

#### Multi-Level Index

 If primary index does not fit in memory, access to records becomes expensive

- To reduce number of disk accesses to index entries, treat primary index on disk as sequential file and construct a sparse index on it.
  - outer index  $\rightarrow$  a sparse index of primary index
  - inner index  $\rightarrow$  the primary index file
- Multilevel Index structure

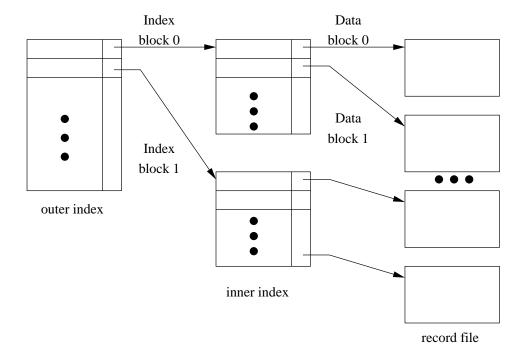

- If even outer index is too large to fit in main memory, yet another level of index can be created, and so on.
- Note that indexes at all levels must be updated on insertions or deletions of records from a file.

## **Dynamic Multi-Level Indexes using B<sup>+</sup>-Trees**

B<sup>+</sup>-Tree indexes are an alternative to index sequential files.

• Disadvantage of index-sequential files: performance degrades as sequential file grows, because many overflow blocks are created. Periodic reorganization of entire file is required.

- Advantage of B<sup>+</sup>-Tree index file: automatically reorganizes itself with small, local changes in the case of insertions and deletions. Reorganization of entire file is not required to maintain performance.
- Disadvantage of B<sup>+</sup>-Trees: extra insertions and deletion overhead, space overhead.
- Advantages of B<sup>+</sup>-Trees outweigh disadvantages, and B<sup>+</sup>-Trees are used extensively in all DBMS.

A B<sup>+</sup>-Tree is a rooted tree satisfying the following properties:

 All paths from the root to leaf have the same length ( ⇒ a B<sup>+</sup> tree is a balanced tree).

- Each node that is not the root or a leaf node has between  $\lceil n/2 \rceil$  and n children (where n is fixed for a particular tree).
- A leaf node has between  $\lceil (n-1)/2 \rceil$  and n-1 values.
- Special case: if the root is not a leaf, it has at least 2 children. If the root is a leaf, it can have between 0 and n-1 values.
- Typical structure of a node:

- $-K_i$  are the search key values
- $P_i$  are pointers to children (for non-leaf nodes) or pointers to records or buckets of records (for leaf nodes)
- The search keys in a node are ordered, i.e,

$$K_1 < K_2 < K_3 \ldots < K_{n-1}$$

## **Example of a B<sup>+</sup>-Tree**

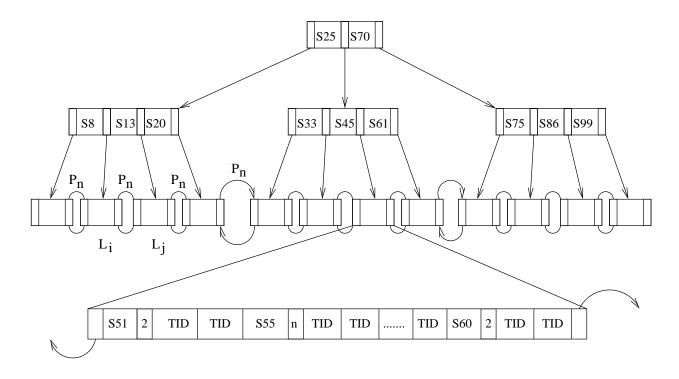

## Leaf Nodes in a B<sup>+</sup>-Tree

• For  $i=1,2,\ldots,n-1$ , pointer  $P_i$  either points to a file record with search key value  $K_i$  (using the tuple identifier, tid), or to a bucket of pointers to file records, each record having search key value  $K_i$ .

Note that one only needs bucket structure if search key does not correspond to primary key of relation the index is associated with.

- If  $L_i, L_j$  are leaf nodes and i < j,  $L_i$ 's search key values are less than  $L_j$ 's search key values.
- $P_n$  points to next leaf node in search key order.

#### Non-Leaf Nodes in a B<sup>+</sup>-Tree

• All the search keys in the subtree to which  $P_1$  points are less than  $K_1$ ; all search keys in the subtree to which  $P_m$  points are greater than or equal to  $K_{m-1}$ .

#### Observations about B<sup>+</sup>-Trees

- Since the inter-node connections are done by pointers, there is no assumption that in the B<sup>+</sup>-Tree logically close blocks are also "physically" close.
- The non-leaf levels of the B<sup>+</sup>-Tree form a hierarchy of sparse indices.
- The B<sup>+</sup>-Tree contains a relatively small number of levels (logarithmic in size of the main file), thus searches can be done efficiently.
- Insertions and deletions to the main file can be handled efficiently, as the index can be restructured in logarithmic time. (➡ ECS 110)

### Queries on B<sup>+</sup>-Trees

Find all records with a search key value of k

- Start with the root node
  - Examine the node for the smallest search key value > k.
  - If such a value exists, assume it is  $K_i$ . Then follow  $P_i$  to the child node.
  - Otherwise,  $k \geq K_{m-1}$ , where are m pointers in the node. Then follow  $P_m$  to the child node.
- If the node is reached by following the pointer above is not a leaf node, repeat the above procedure on the node, and follow the corresponding pointer.
- Eventually reach a leaf node. Scan entries  $K_i$  in the leaf node. If  $K_i = k$ , follow pointer  $P_i$  to the desired record or bucket. Otherwise no record with search key value k exists.
- Further comments:
  - If there are V search key values in the file, the path from the root to a leaf node is no longer than  $\lceil \log_{\lceil n/2 \rceil}(V) \rceil$ .
  - In general a node has the same size as a disk block, typically 4KB, and  $n \approx 100$  (40 bytes per index entry).
  - With 1,000,000 search key values and n=100, at most  $\log_{50}(1,000,000)=4$  nodes are accessed in the lookup!

# **B**<sup>+</sup>-Tree File Organization

 Index file degradation problem is solved by using B<sup>+</sup>-Tree indices. Data file degradation problem is solved by using a B<sup>+</sup>-Tree file organization.

• Leaf nodes in a B<sup>+</sup>-Tree file organization can store records instead of just pointers.

### Clustered vs. Unclustered Indices

Clustered: Order of data records is the same as order of index entries.

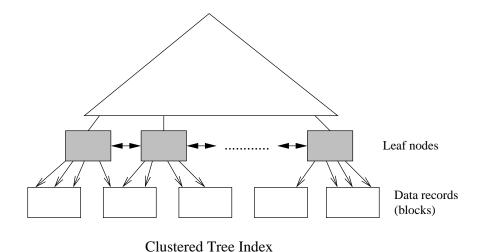

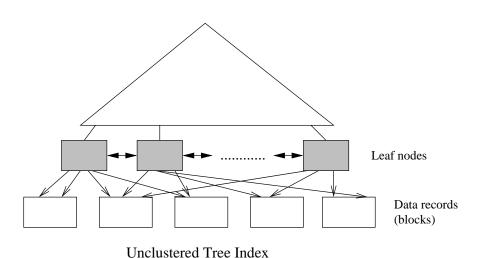

## Index Definition in PostgreSQL

 Indexes are not part of SQL standard, but nearly all DBMS's support them via a syntax like the one below.

PostgreSQL syntax:

```
create [unique] index <index name> on <relation name>
(ist of attributes>);
```

drop index <index name>;

- Many more options available, including clauses to specify sort order, partial indexes, fill factor, tablespace, concurrent construction, index method, . . .
- By default, indexes are created in ascending order.
- With primary key in a relation, an index is associated.

• Information about indexes is stored in the system catalogs. Relevant tables are pg\_index and pg\_class.

The system catalog table pg\_index:

| Column       | Description                        |
|--------------|------------------------------------|
| indexrelid   | The OID of the pg_class entry for  |
|              | this index                         |
| indrelid     | The OID of the pg_class entry for  |
|              | the table this index is for        |
| indnatts     | The number of columns in the index |
|              | (duplicates pg_class.relnatts)     |
| indisunique  | If true, this is a unique index    |
| indisprimary | If true, this index represents the |
|              | primary key of the table           |
|              | -                                  |

# • Example:

create index city\_name\_idx on CITY(name);